## **NUMPY**

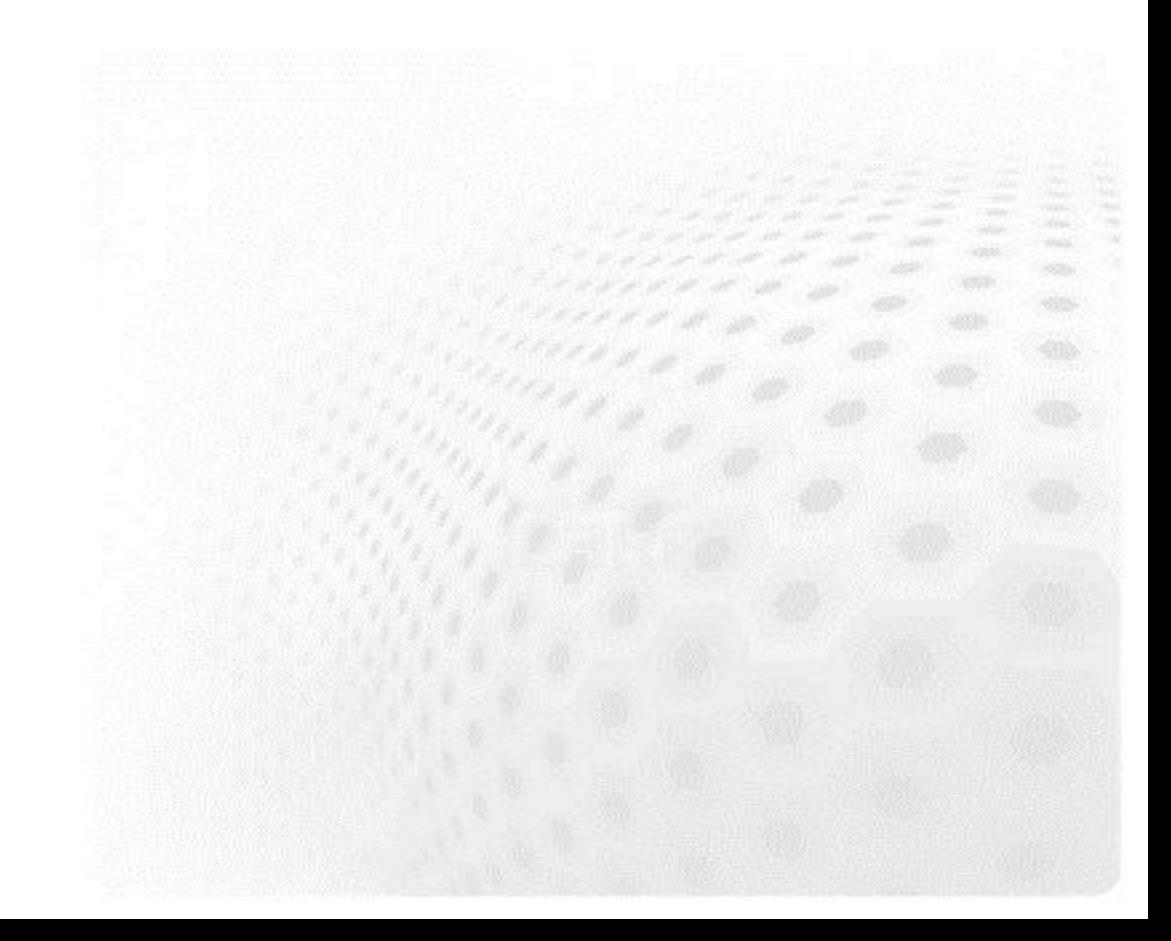

## **Numpy – fast array interface**

- Standard Python is not well suitable for numerical computations
	- lists are very flexible but also slow to process in numerical computations
- Numpy adds a new **array** data type
	- static, multidimensional
	- fast processing of arrays
	- some linear algebra, random numbers

## **Numpy arrays**

- All elements of an array have the same type
- **•** Array can have multiple dimensions
- $\bullet$  The number of elements in the array is fixed, shape can be changed

## **Python list vs. NumPy array**

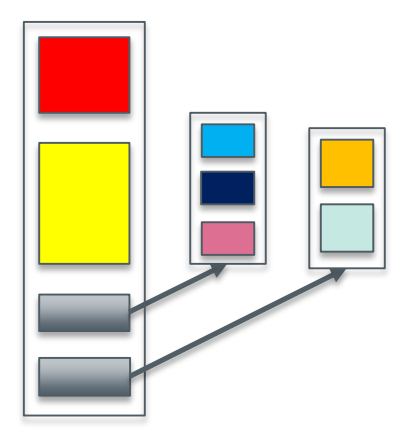

#### Python list NumPy array

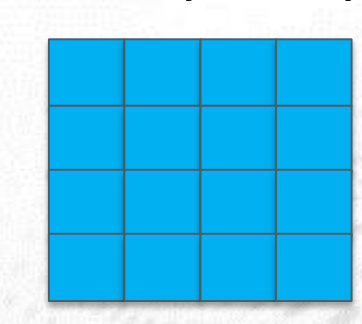

#### Memory layout Memory layout

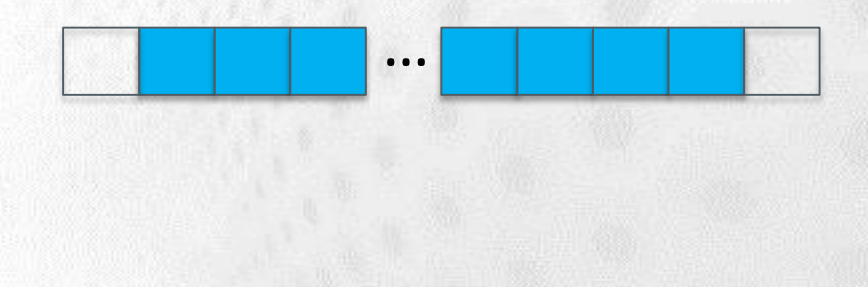

## **Creating numpy arrays**

#### **•** From a list:

```
>>> import numpy as np
>>> a = np.array((1, 2, 3, 4), float)
\rightarrow \rightarrow a
array([ 1., 2., 3., 4.]>>>
\gg list1 = [[1, 2, 3], [4,5,6]]
>>> mat = np.array(list1, complex)
>>> mat
array([ 1.+0. j, 2.+0. j, 3.+0. j],[4.+0,j, 5.+0,j, 6.+0,j]]>>> mat.shape
(2, 3)>>> mat.size
6
```
## **Creating numpy arrays**

#### • More ways for creating arrays:

```
>>> import numpy as np
\rightarrow > a = np.arange(10)
\rightarrow > a
array([0, 1, 2, 3, 4, 5, 6, 7, 8, 9])
>>>
\gg b = np.linspace(-4.5, 4.5, 5)
\rightarrow \rightarrow b
array([-4.5, -2.25, 0, 2.25, 4.5])
\rightarrow >>
\Rightarrow c = np.zeros((4, 6), float)
>>> c.shape
(4, 6)>>>
>>> d = np.ones((2, 4))\rightarrow \rightarrow d
array([1., 1., 1., 1.]1., 1., 1., 1.
```
## **Indexing and slicing arrays**

#### • Simple indexing:

```
>>> mat = np.array([1, 2, 3], [4, 5, 6])
>>> mat[0,2]3
>>> mat[1,-2]>>> 5
```
### • Slicing:

```
\Rightarrow > a = np.arange(5)
\gg a[2:]
array([2, 3, 4])\gg a[:-1]
array([0, 1, 2, 3])
\gg a[1:3] = -1
\rightarrow > a
array([0, -1, -1, 3, 4])
```
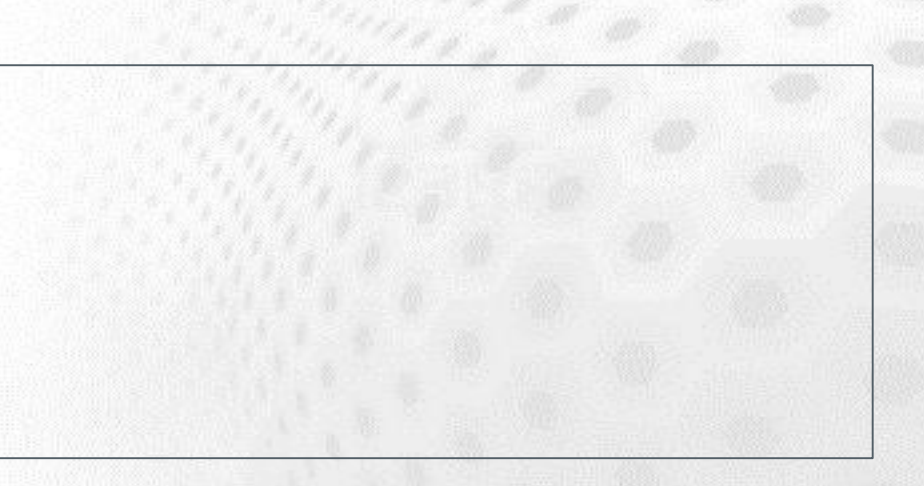

## **Indexing and slicing arrays**

### • Slicing is possible over all dimensions:

```
\Rightarrow > a = np.arange(10)
\gg a[1:7:2]
\vert \text{array}([1, 3, 5])>>>
>>> a = np.zeros((4, 4))\gg a[1:3, 1:3] = 2.0
\rightarrow > a
array([[ 0., 0., 0., 0.],
        [0., 2., 2., 0.],[0., 2., 2., 0.],[0., 0., 0., 0.]
```
## **Views and copies of arrays**

- Simple assignment creates references to arrays
- Slicing creates "views" to the arrays
- Use copy() for real copying of arrays

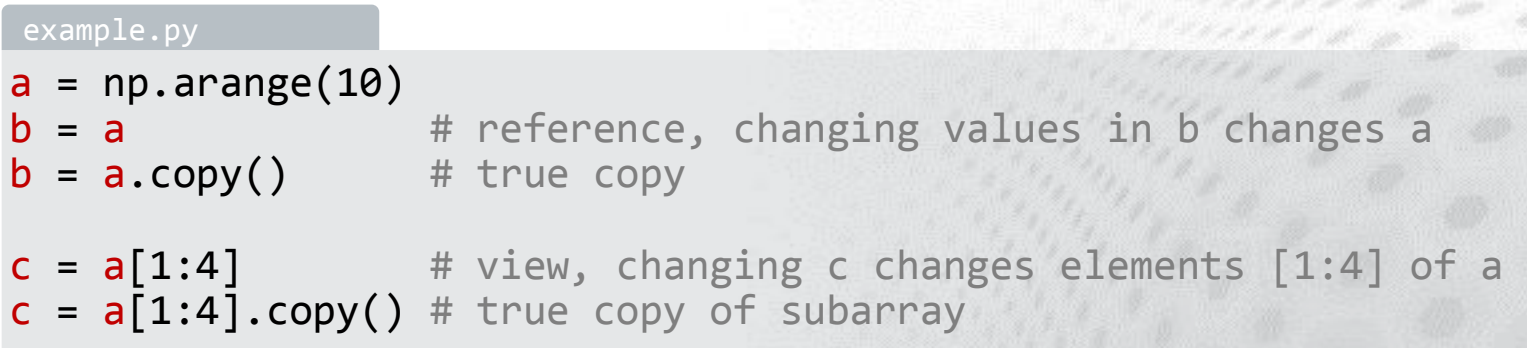

## **Array manipulation**

#### **•** reshape : change the shape of array

```
>>> mat = np.array([[1, 2, 3], [4, 5, 6]])
>>> mat
array([1, 2, 3],[4, 5, 6]])
>>> mat.reshape(3,2)
array([1, 2],[3, 4],
       [5, 6]])
```
#### • ravel : flatten array to 1-d

>>> mat.ravel() array([1, 2, 3, 4, 5, 6])

## **Array manipulation**

#### $\bullet$  concatenate : join arrays together

```
>>> mat1 = np.array([1, 2, 3], [4, 5, 6])
>>> mat2 = np.array([7, 8, 9], [10, 11, 12])
>>> np.concatenate((mat1, mat2))
array([[1, 2, 3],[4, 5, 6],[7, 8, 9],[10, 11, 12]])
>>> np.concatenate((mat1, mat2), axis=1)
array([[ 1, 2, 3, 7, 8, 9],
      [4, 5, 6, 10, 11, 12]]
```
### • split : split array to N pieces

```
>>> np.split(mat1, 3, axis=1)
[array([[1],
       [4]]), array([2],
       [5]]), array([3],
       [6]])]
```
## **Array operations**

 $\bullet$  Most operations for numpy arrays are done elementwise

$$
- +, -, *, /, **
$$

```
>>> a = np.array([1.0, 2.0, 3.0])
\gg b = 2.0
\gg a * b
array([ 2., 4., 6.])\gg a + b
array([ 3., 4., 5.])
\gg a * a
array([ 1., 4., 9.]
```
## **Array operations**

• Numpy has special functions which can work with array arguments

– sin, cos, exp, sqrt, log, ...

```
>>> import numpy, math
>>> a = numpy.linspace(-math.pi, math.pi, 8)
\rightarrow > a
array([-3.14159265, -2.24399475, -1.34639685, -0.44879895,
           0.44879895, 1.34639685, 2.24399475, 3.14159265])
\rightarrow > numpy.sin(a)
array([ -1.22464680e-16, -7.81831482e-01, -9.74927912e-01,
          -4.33883739e-01, 4.33883739e-01, 9.74927912e-01,
           7.81831482e-01, 1.22464680e-16])
>>>
\gg>> math.sin(a)
Traceback (most recent call last):
  File "<stdin>", line 1, in ?
TypeError: only length-1 arrays can be converted to Python scalars
```
## **Vectorized operations**

- for loops in Python are slow
- Use "vectorized" operations when possible
- Example: difference

#### example.py

```
# brute force using a for loop
arr = np.arange(1000)dif = np{\cdot}zeros(999, int)for i in range(1, len(arr)):
    diff[i-1] = arr[i] - arr[i-1]
```
# vectorized operation  $arr = np.arange(1000)$  $dif = arr[1:] - arr[:-1]$ 

– for loop is ~80 times slower!

## **Broadcasting**

 $\bullet$  If array shapes are different, the smaller array may be broadcasted into a larger shape

```
>>> from numpy import array
>>> a = array([1,2],[3,4],[5,6]], float)
\rightarrow \rightarrow a
array([ 1., 2.][3., 4.][5., 6.]>>> b = array([ [\overline{7}, 11]], float)
\rightarrow \rightarrow b
array([ 7. , 11.] )>>>
\rightarrow \rightarrow a * b
array([[ 7., 22.],
         [ 21., 44.],
         [35., 66.]
```
## **Advanced indexing**

• Numpy arrays can be indexed also with other arrays (integer or boolean)

```
>>> x = np.arange(10, 1, -1)\rightarrow > \timesarray([10, 9, 8, 7, 6, 5, 4, 3, 2])
>>> x[np.array([3, 3, 1, 8])]
array([7, 7, 9, 2])
```
Boolean "mask" arrays

```
\Rightarrow \Rightarrow m = x \Rightarrow 7\rightarrow > > m
array([ True, True, True, False, False, ...
>> \times \lceil m \rceilarray([10, 9, 8])
```
• Advanced indexing creates copies of arrays

## **Masked arrays**

- Sometimes datasets contain invalid data (faulty measurement, problem in simulation)
- Masked arrays provide a way to perform array operations neglecting invalid data
- Masked array support is provided by numpy.ma module

## **Masked arrays**

• Masked arrays can be created by combining a regular numpy array and a boolean mask

```
>>> import numpy.ma as ma
>>> x = np.array([1, 2, 3, -1, 5])
>>>
\Rightarrow > m = x < 0
\Rightarrow \Rightarrow mx = ma.masked array(x, mask=m)\rightarrow > > mx
masked array(data = \begin{bmatrix} 1 & 2 & 3 & -- & 5 \end{bmatrix},
                 mask = [False False False True False],
         fill value = 999999)\gg x.mean()
2.0
\gg mx.mean()
2.75
```
# **I/O with Numpy**

- Numpy provides functions for reading data from file and for writing data into the files
- **Simple text files** 
	- numpy.loadtxt
	- numpy.savetxt
	- Data in regular column layout
	- Can deal with comments and different column delimiters

## **Random numbers**

- The module numpy.random provides several functions for constructing random arrays
	- random: uniform random numbers
	- normal: normal distribution
	- poisson: Poisson distribution

```
>>> import numpy.random as rnd
\gg rnd.random((2,2))
array([[ 0.02909142, 0.90848
       [ 0.9471314 , 0.31424393 ] ]>>> rnd.poisson(size=(2,2))
```
– ...

## **Polynomials**

- **•** Polynomial is defined by array of coefficients p
- $p(x, N) = p[0] x^{N-1} + p[1] x^{N-2} + ... + p[N-1]$
- Least square fitting: numpy.polyfit
- Evaluating polynomials: numpy.polyval
- Roots of polynomial: numpy.roots

...

```
\Rightarrow \times = np.linspace(-4, 4, 7)
\Rightarrow \Rightarrow y = x^{**}2 + \text{rnd.random}(x,\text{shape})>>>
\gg p = np.polyfit(x, y, 2)>>> p
array([ 0.96869003, -0.01157275, 0.69352514])
```
## **Linear algebra**

- Numpy can calculate matrix and vector products efficiently: dot, vdot, ...
- Eigenproblems: linalg.eig, linalg.eigvals, …
- **•** Linear systems and matrix inversion: linalg.solve, linalg.inv

```
>>> A = np.array(((2, 1), (1, 3)))>>> B = np.array(((-2, 4.2), (4.2, 6)))
\Rightarrow > C = np.dot(A, B)
>>>
\gg b = np.array((1, 2))
>>> np.linalg.solve(C, b) # solve C x = barray([ 0.04453441, 0.06882591])
```
## **Numpy performance**

**•** Matrix multiplication  $C = A * B$ matrix dimension 200

- pure python: 5.30 s
- naive C: 0.09 s
- numpy.dot: 0.01 s

## **Summary**

- Numpy provides a static array data structure
- Multidimensional arrays
- Fast mathematical operations for arrays
- Arrays can be broadcasted into same shapes
- Tools for linear algebra and random numbers